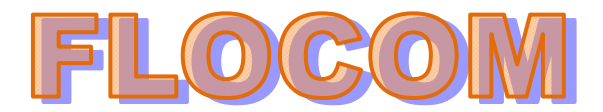

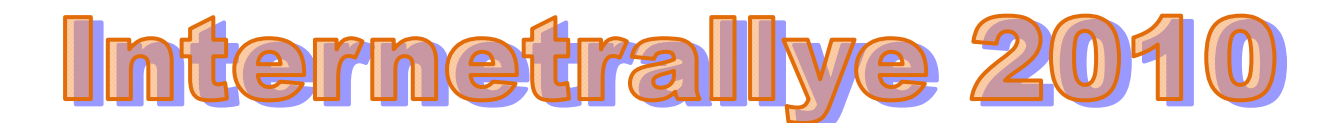

## **Internetrallye Woche 41 – Einsendeschluss Freitag, 15. Oktober 2010**

- 1. Starte auf der Flocom-Website http://www.flocom.at/ und hier sind Links von Sponsoren und Tips zu anderen Seiten. http://www.flocom.at/index\_links.html
- 2. Ein Service bietet viele kostenlose Seiten an und auch die Beschreibung dazu. Klicke darauf. http://software.service4me.at/
- 3. Ein freies Programm, daß übrigens sehr interessant ist sieht aus wie ein "Verkehrshuterl" in Orange. Klicke auf die Beschreibung um mehr zu erfahren. Die Anfangsbuchstaben (3) dieses Programms gib im Google ein. VLC
- 4. Es gibt hier einige Seiten, wo man das Programm herunter laden kann. Wir brauchen nun die Seite, die den Download in deutsch-Kostenlos anbietet.

**VLC** Media Player - Download - in deutsch - Kostenlos Der VLC Media Player V1.1.4 zum Download. Einfache Installation durch integrierten Audio- und Video- Codec für eine reibungslose Wiedergabe von vielen ... www.vlc.de/ - Im Cache - Ähnliche Seiten

- 5. Diese Seite http://www.vlc.de/ geöffnet ist klein, aber fein. Das Impressum zeigt den Firmensitz mit der PLZ 27283. Gib den Ort mit dieser Postleitzahl im Google ein (ohne PLZ). Verden
- 6. Du findest das dieser Ort auch ein Landkreis ist und dieser Link ist unsere nächste Station.

## Landkreis-**Verden**.de

Die offiziellen Internetseiten bietet umfangreiche Informationen rund um den Kreis sowie zu Verwaltung, Politik, Wirtschaft und Tourismus. www.landkreis-verden.de/ - Im Cache - Ähnliche Seiten

http://www.landkreis-verden.de/internet/

7. Frauen haben in diesem Landkreis eine eigene Seite \*gg\* und eine Frau ist beauftragt, daß die "Gleichberechtigung" nicht zu kurz kommt.

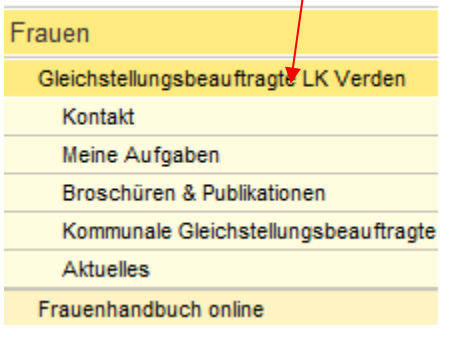

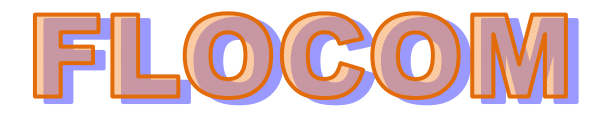

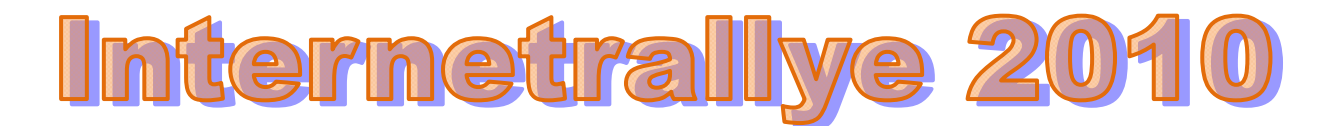

8. Kommunale Beauftragte sind aufgelistet. Klicke auf diese Unterseite und schau Dich um. Klicke auf **den Link** der Beauftragten mit der Telefonnummern: Tel.: 04236 87-43

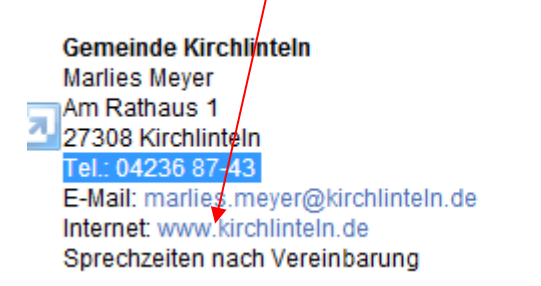

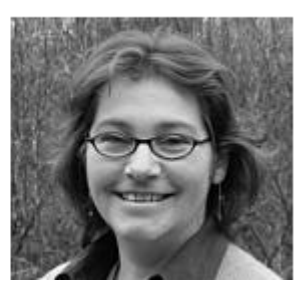

http://www.kirchlinteln.de/

- 9. Es öffnet sich eine Seite über eine Gemeinde. Wenn Du suchst, findest Du einen Sportverein.
	- a buziantengano Ortsterbano-Armsen
	- Spielmannszug Kirchlinteln
	- Sportverein Bendingbostel e.V.
	- T N TSV Rrunchrock a V
- 10. Wer, von diesem Verein, wohnt am Heuweg 4? Der Name dieser Person ist in dieser Woche die richtige Antwort. **Sabine Rodewald!**

ы

http://www.kirchlinteln.de/index.php?menu=7000&fct=0&sid=0&nav=0&uid=eac6735acb84b5101dfc2c849cfdaa95&c=142

Sportverein Bendingbostel e.V. (gegründet 1968)

1. Vorsitzende SV Bendinabostel: Ulrike Drewes Tel. 0 42 37 - 8 35

## Foto:

hinten von links: Christine Suppe, Anne Pehling, Sabine Rodewald, Christiane Kuhnt, Ulrike und Wolfgang Drewes, Jörg Armbrecht vorne von links: Werner Müller, Uwe Cordes, Rosi Post, Andreas Pehling

Die Sportangebote des SV Bendingbostel

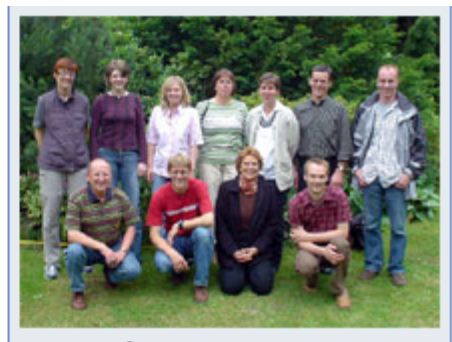

**Ansprechpartner: Ulrike Drewes** Rosenweg 24 27308 Kirchlinteln-Bendingbostel Telefon: 0 42 37 - 8 35

## Sabine Rodewald

Heuweg 4 27308 Kirchlinteln-Bendingbostel Telefon: 0 42 37 - 3 63 Internet